Cloud Vision API [Product](https://cloud.google.com/vision/product-search/docs/) Search

# Method: projects.images.annotate

Run image detection and annotation for a batch of images.

#### HTTP request

POST https://vision.googleapis.com/v1/{parent=projects/\*}/images:annotate

The URL uses gRPC Transcoding

[\(https://github.com/googleapis/googleapis/blob/master/google/api/http.proto\)](https://github.com/googleapis/googleapis/blob/master/google/api/http.proto) syntax.

## Path parameters

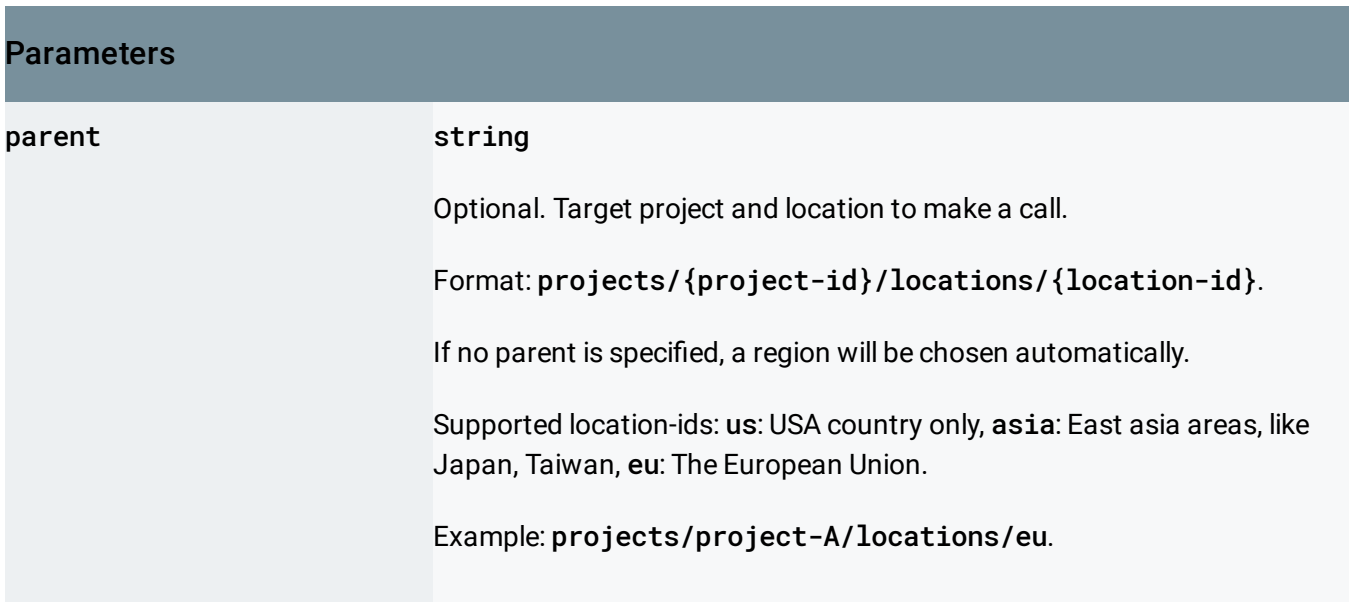

#### Request body

The request body contains data with the following structure:

#### JSON representation

# JSON representation { "requests": [ { object (AnnotateImageRequest[\(https://cloud.google.com/vision/product-search/docs/referenc](https://cloud.google.com/vision/product-search/docs/reference/rest/v1/AnnotateImageRequest) } ] }

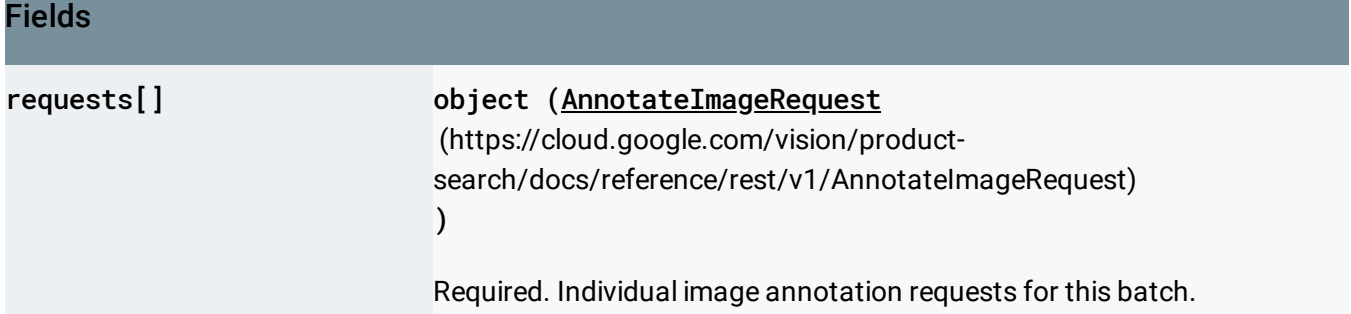

### Response body

.

If successful, the response body contains an instance of BatchAnnotateImagesResponse [\(https://cloud.google.com/vision/product-search/docs/reference/rest/v1/BatchAnnotateImagesResponse\)](https://cloud.google.com/vision/product-search/docs/reference/rest/v1/BatchAnnotateImagesResponse)

#### Authorization Scopes

Requires one of the following OAuth scopes:

- https://www.googleapis.com/auth/cloud-platform
- https://www.googleapis.com/auth/cloud-vision

For more information, see the Authentication Overview [\(https://cloud.google.com/docs/authentication/\)](https://cloud.google.com/docs/authentication/).

Except as otherwise noted, the content of this page is licensed under the Creative Commons Attribution 4.0 License [\(https://creativecommons.org/licenses/by/4.0/\)](https://creativecommons.org/licenses/by/4.0/)*, and code samples are licensed under the Apache 2.0 License* [\(https://www.apache.org/licenses/LICENSE-2.0\)](https://www.apache.org/licenses/LICENSE-2.0)*. For details, see our Site Policies* [\(https://developers.google.com/terms/site-policies\)](https://developers.google.com/terms/site-policies)*. Java is a registered trademark of Oracle and/or its aliates.* *Last updated September 17, 2019.*